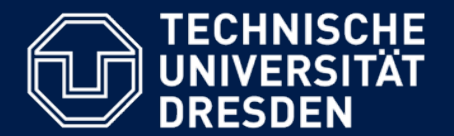

**Department of Computer Science Institute for System Architecture, Chair for Computer Networks**

## **Application Development for Mobile and Ubiquitous Computing**

## **Seminar Task First Presentation**

**Group No. 15 Team: Andre Müller, Gibran Rios and Rafael Brundo Uriarte** 

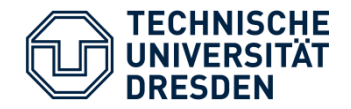

- $\mathcal{L}_{\mathcal{A}}$ LBS – Location-based service
- П GPS – Global Positioning System
- $\overline{\phantom{a}}$  OGC – Open Geospatial Consortium
	- OWS OGC Web Services
	- WMS Web Map Service
	- CSW Catalogue Service for the Web
- $\overline{\phantom{a}}$ Mysaifu – Java for Windows Mobile

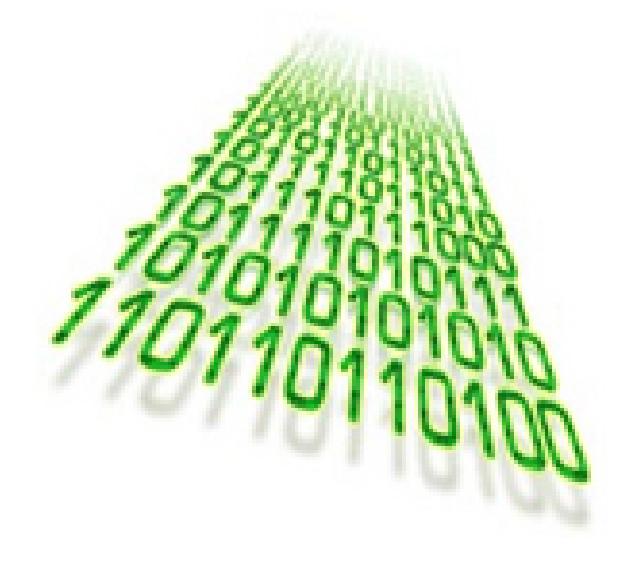

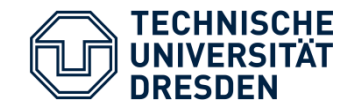

 **We propose the implementation of a mobile client for OGC web services (OWS).** 

 **As OGC map service we propose the use of the Atlas Sachsen: [www.atlas.sachsen.de](http://www.atlas.sachsen.de/)**

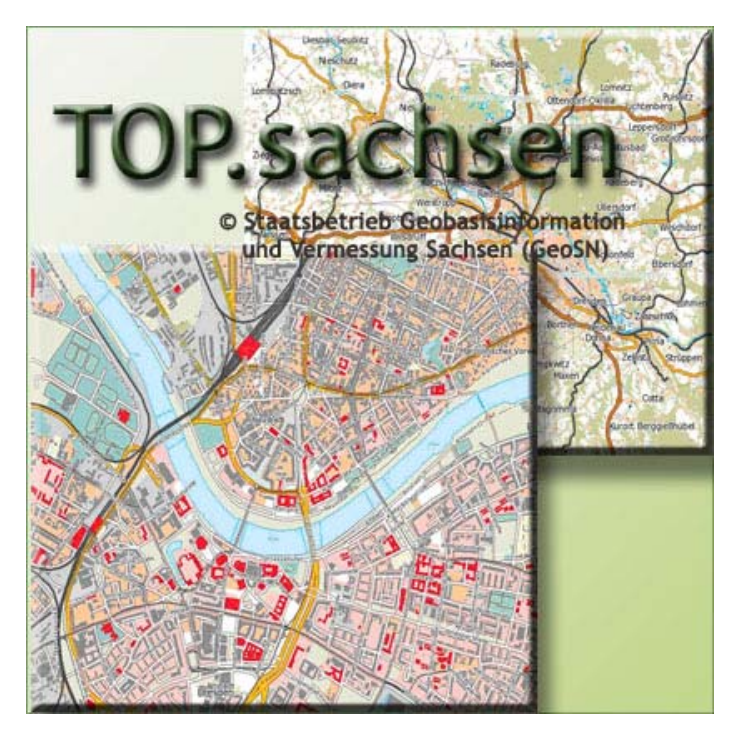

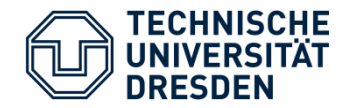

 $\blacksquare$  **Differently from the web client provided by [www.atlas.sachsen.de](http://www.atlas.sachsen.de/) we want to develop a mobile client with LBS functionality.**

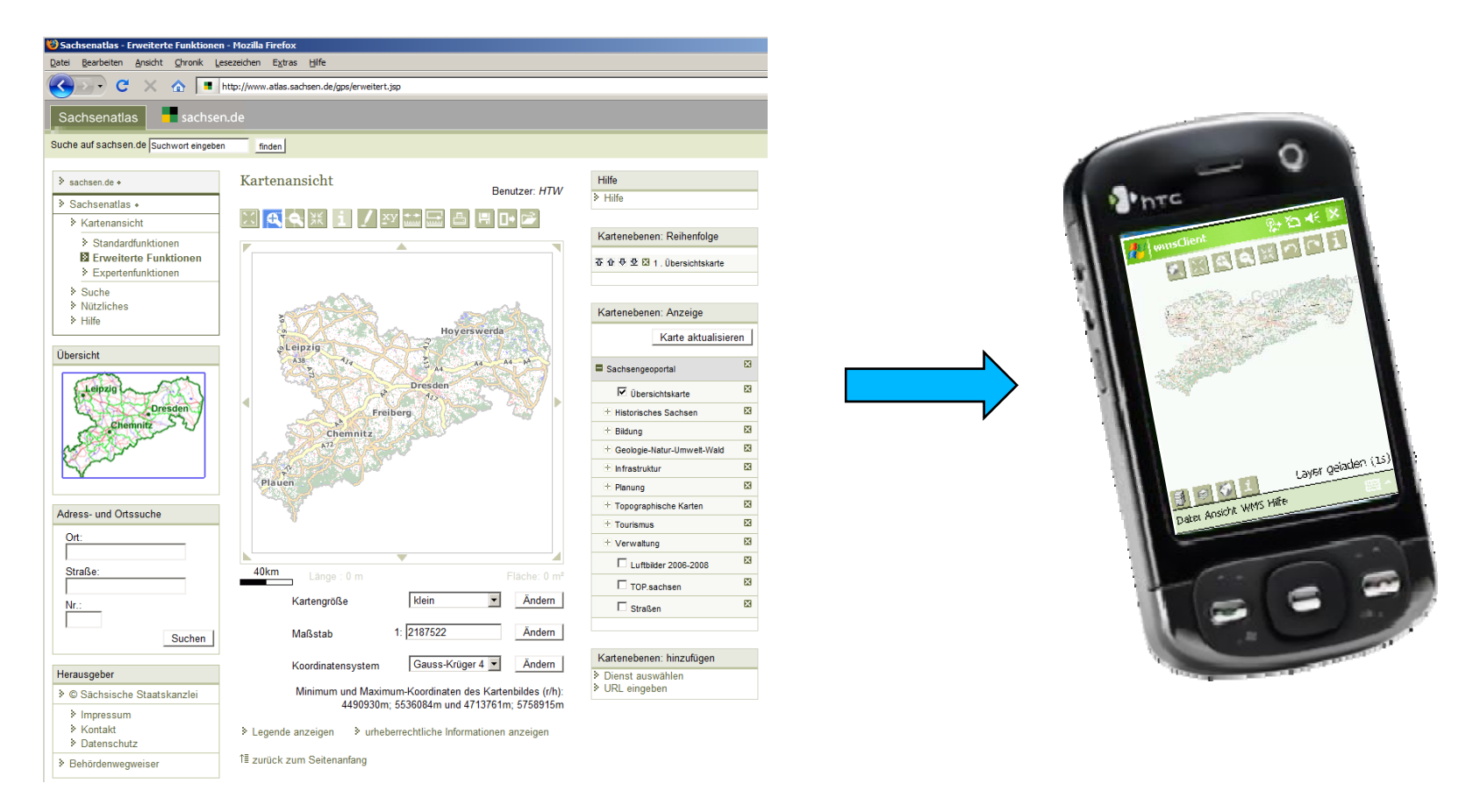

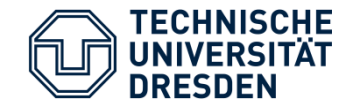

- **LBS functionality**
	- **One of our aims is to implement a service that shows a map centralized in your current position, using a GPS as reference.**

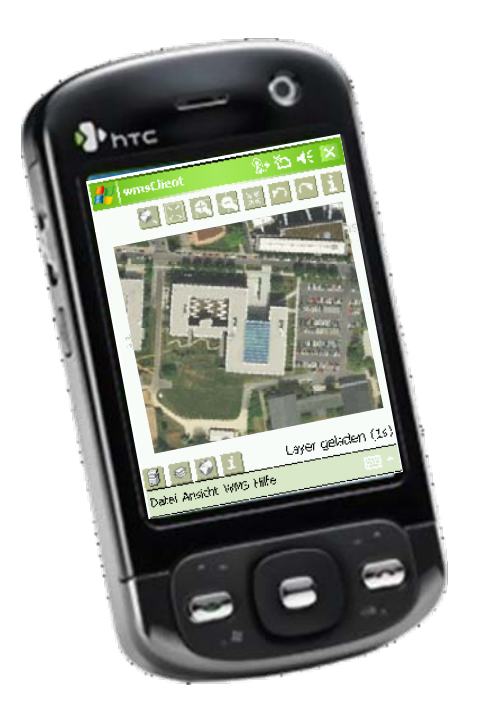

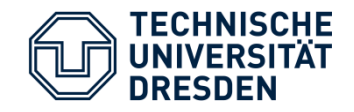

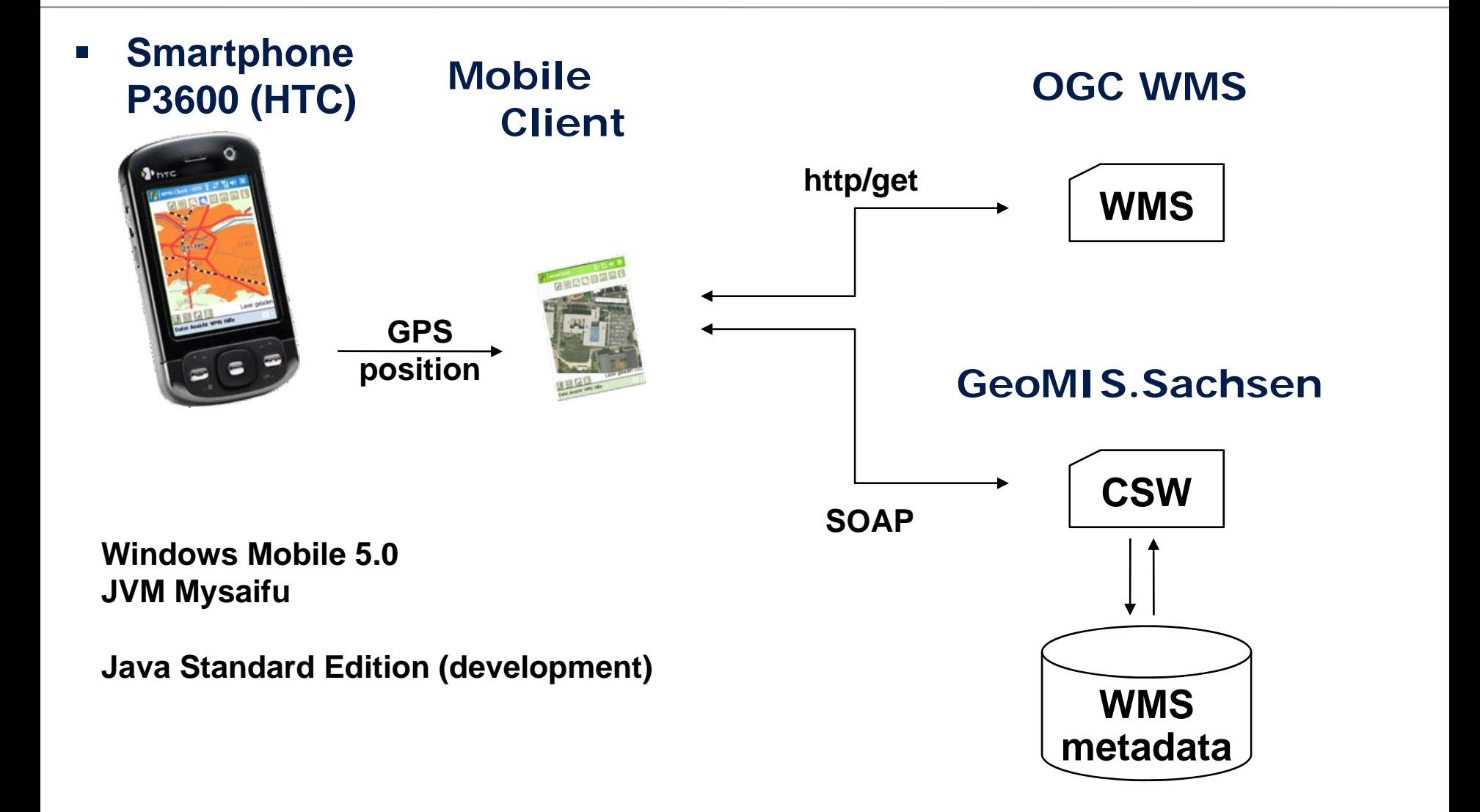

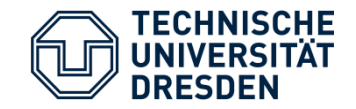

- **Specific challenges:**
	- $\overline{\phantom{a}}$ **User-friendly map navigation**
	- $\overline{\phantom{a}}$ **Adaptative Map client for small screens**
	- $\blacksquare$ **Integrating SOAP and GPS using Mysaifu**
	- **Fetching information from the GPS**

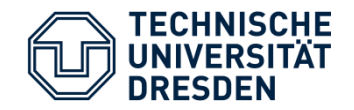

## **General Challenges:**

- $\mathcal{L}_{\mathcal{A}}$  **Technological challenges for implementing:**
	- **Functions for right time (newest geodata) and right place (current position) – LBS**
	- **Restricted mobile devices capabilities (memory, JAVA Runtime)**
- **Customer satisfaction:**
	- **Usability**
	- **Speed**
	- **Precision**
- **Hardware:** 
	- **Different inputs**
		- o **Touch Screen**
		- o **Keyboards**

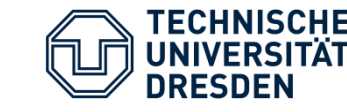

- $\mathcal{L}$  **Understand and check the basic client implementation**
- $\blacksquare$ **Connect to the GPS and fetch information from it**
- $\overline{\phantom{a}}$  **Create an interface to display GPS information (position, time, speed, number of satellite)**
- $\mathcal{L}_{\mathcal{A}}$ **Combine GPS position and map viewer**
- $\Box$  **Implementation of an automatic map update (tracking)**
- $\mathcal{L}_{\mathcal{A}}$  **Implementation of different map views (street, topographic, aerial)**

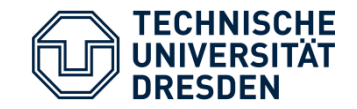

## **Questions**

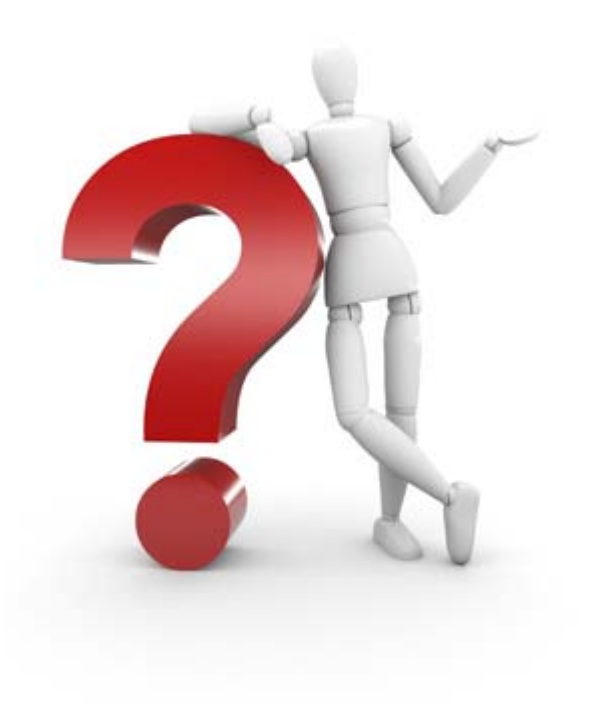

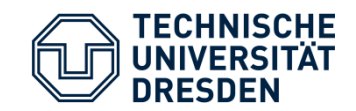

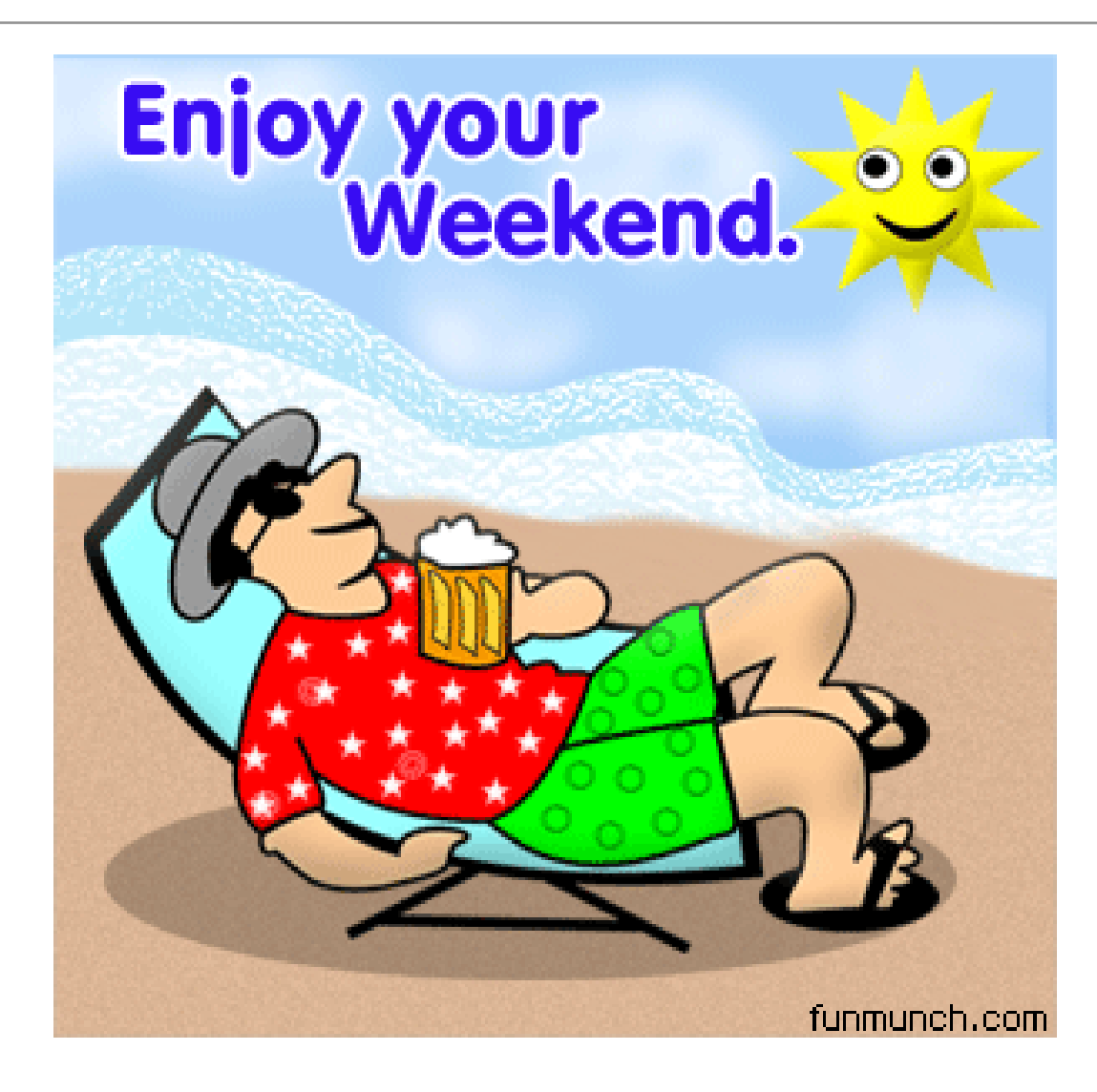